#### **Методическая разработка по подготовке к ОГЭ по информатике**

Одной из составляющих успешности учителя является успех его учеников. В настоящий момент главным результатом учительского труда многие считают успешность выпускников на ГИА.

Перед учителем информатики стоит задача подготовить учащихся к ГИА, главной цельювведения которого является получение объективной оценки качества подготовки выпускников основной школы.

Данная разработка содержит в себе основную информацию, которая необходима обучающимся для подготовки к ГИА по информатике. В пособии рассматриваются конкретные примеры заданий, описывается технология их решения.

Методическая разработка предназначена для учителей информатики общеобразовательных учреждений, а также ее могут использовать обучающиеся для самостоятельной подготовки к экзамену.

**Цель:** разработка пособия для успешной подготовки обучающихся к прохождению ГИА по информатике.

#### **Задачи:**

- 1) ознакомиться с имеющимися методическими пособиями для подготовки к экзамену;
- 2) систематизировать материал разных лет по разделам экзаменационной работы;
- 3) создание пособия для подготовки учащихся к прохождению ГИА.

## Залание 1

Варианты заданий:

1. Реферат, набранный на компьютере, содержит 48 страниц, на каждой странице 36 строк, в каждой строке 48 символа. Для кодирования символов используется кодировка, при которой каждый символ кодируется 8 битами. Определите информационный объём реферата.

2. В одной из кодировок Unicode каждый символ кодируется 16 битами. Определите размер следующего предложения в данной кодировке.

Я к вам пишу – чего же боле? Что я могу ещё сказать?

!!! Единицы измерения информации. Наименьшая единица информации 1 бит 1 байт=8 бит=2 $3$ бит 1Кбайт(килобайт)=1024байт=2 $10$ байт

1Мбайт(мегабайт)=1024Кбайт=210Кбайт1Гбайт(гигабайт)=1024Мбайт=210Мбайт

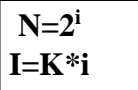

N - мощность алфавита (количество (набор) символов, используемых для передачи сообщения),

I - информационный объем сообщения,

і - информационный объем одного символа.

Для решения задачи № 1 необходимо подсчитать общее количество символов в сообщении (реферате), т.е. умножить кол-во страниц на кол-во строк и на кол-во символов в строке, а затем это число умножить на информационный вес одного символа: 48\*36\*48\*8=(калькулятором пользоваться нельзя) = 6635526ит (внимательно с единицами измерения)

В ответах единицы измерения байты и килобайты, поэтому на последнюю 8 можно не домножать при вычислениях, чтобы сразу получились байты, т.е.

48\*36\*48байт = удобно представлять числа в степенях двойки

 $=48(2*2*2*2*3)*36(2*2*9)*48=(24*3)*(22*9)*(24*3)=210*816$ aйт=81Кбайт.

Для решения задачи № 2 необходимо подсчитать все символы в сообщении, ВКЛЮЧАЯ ПРОБЕЛЫ (для тире пробелы ставятся с двух сторон), ЗАПЯТЫЕ, ЗНАКИ ВОПРОСА, ДВОЕТОЧИЯ, ТОЧКИ И Т.Д. и умножить полученное кол-во на инф.объем одного символа: 52\*16бит=832бит (ответ под номером 2)

### Залание 2

Задание на кодирование (шифрование) и декодирование (расшифровку) сообщений. Сложности не представляют. Единственное в ответе требуется иногда записать шифровку, а иногда количество символов в сообщении. Внимательно читать вопрос!

Пример из демоверсии 2020: От разведчика было получено следующее сообщение.

### 001001110110100

В этом сообщении зашифрован пароль – последовательность русских букв. В пароле использовались только буквы А, Б, К, Л, О, С; каждая буква кодировалась двоичным словом по следующей таблице.

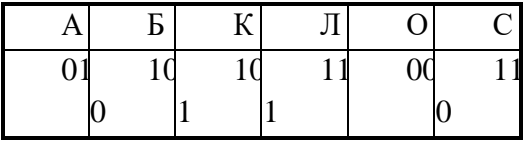

Расшифруйте сообщение. Запишите в ответе пароль.

Решение: в последовательности символов, начиная справа, выделяем двоичные коды из таблицы. Например.

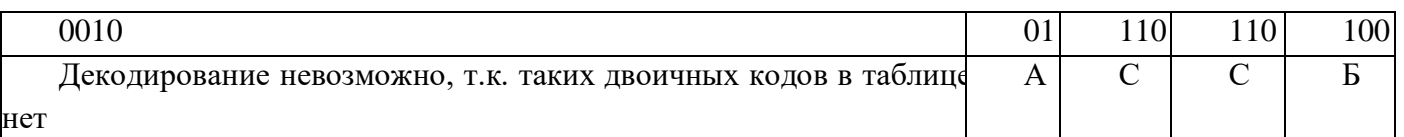

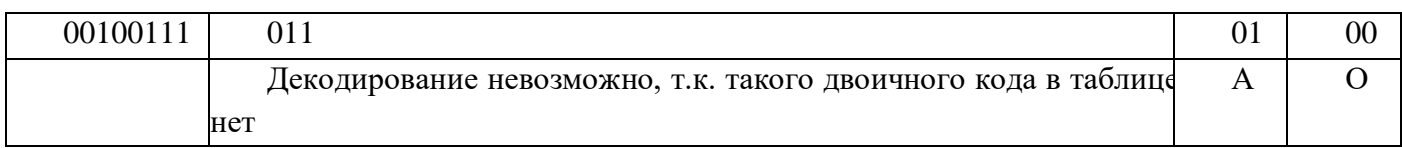

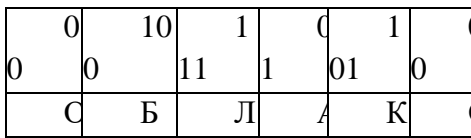

Ответ: ОБЛАКО

# Задание 3

Напишите наименьшее число *х*, для которого истинно высказывание:  $(x > 16)$  **И НЕ** (*х* нечётное).

### !!! Логические операции

Для каждой операции есть таблица истинности (т.е. значений этой операции при всех возможных значениях переменных (высказываний), а значения переменные могут принимать в алгебре логики только лва 1(истина) и 0(ложь)).

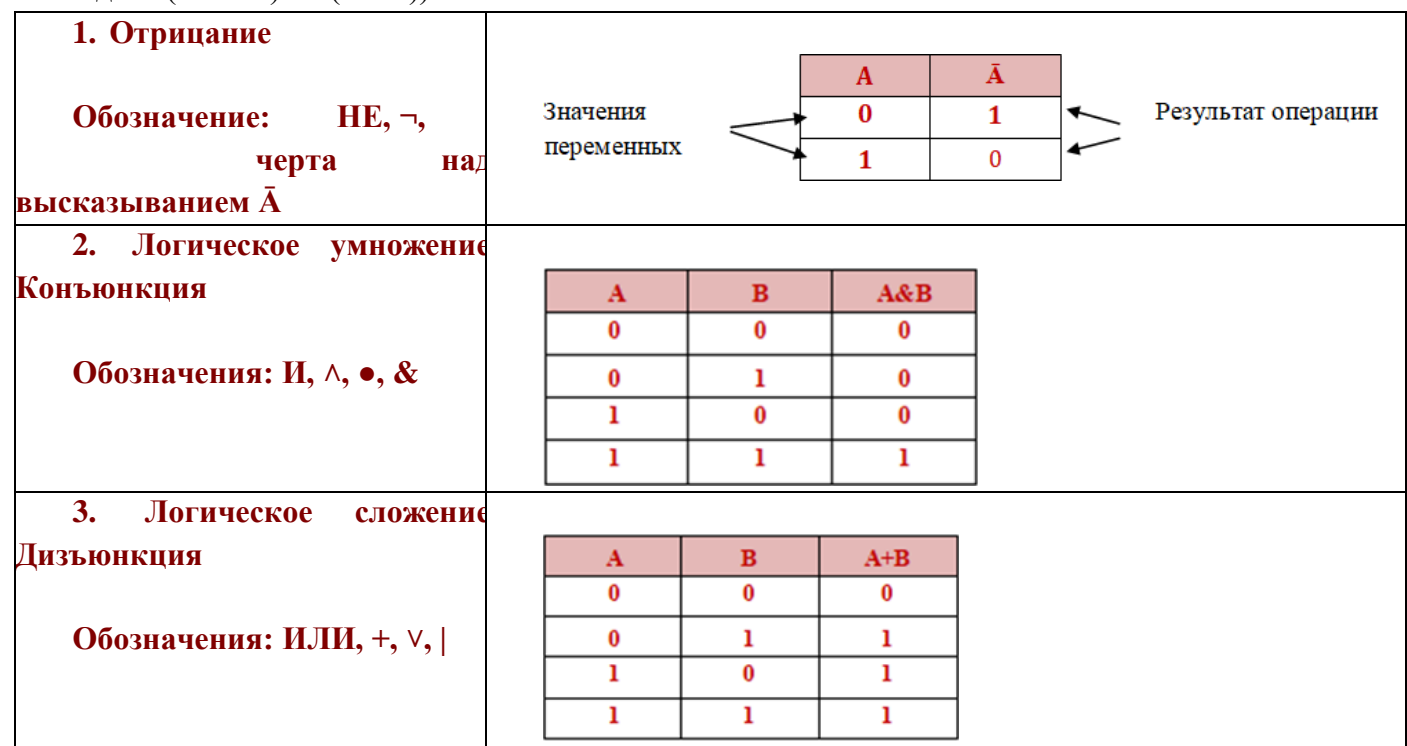

### !!! Порядок выполнения операций:

1) действия в скобках

- 2) отрицание
- 3) умножение

# 4) сложение

**Решение:** в выражении видим двойное отрицание  $(x > 16)$  **И НЕ** (*x* нечётное), сокращаем его, получаем новое выражение -  $(x > 16)$  **II** (*x* чётное).

Возьмем х больше 16, х=17, тогда

$$
\begin{array}{ccc}\n(x > 16) & \text{I} & (x \text{ uëthoe}) \\
1 & 0 & \n\end{array}
$$

 $\boldsymbol{\mathsf{M}}$ 

1 и 0 = 0, выражение имеет ложное значение, значит, число 17 не подходит. Возьмем  $x=18$ , тогда

$$
(x>16)
$$

 $(x \text{ VETH0e})$ 

 $\mathbf{1}$ 

 $\mathbf{1}$ 

 $1$  и  $1 = 1$ , выражение имеет истинное значение, значит, число 18 является ответом.

Ответ: 18

# Задание 4

Между населёнными пунктами А, В, С, D, Е построены дороги, протяжённость которых (в километрах) приведена в таблице:

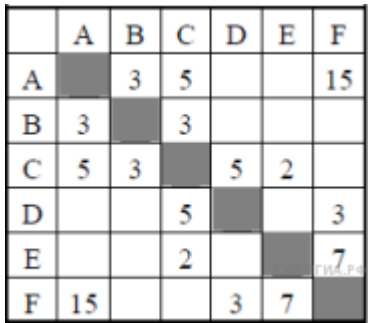

Определите длину кратчайшего пути между пунктами А и Г. Передвигаться можно только по дорогам, протяжённость которых указана в таблице.

Решение: для наглядности можно построить граф дорог:

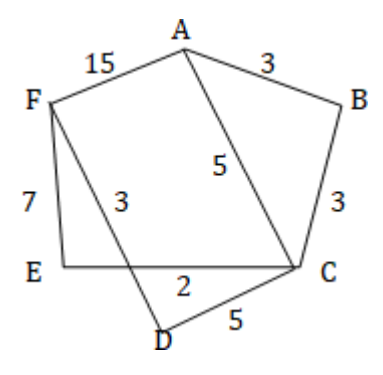

Далее как по карте пройти все возможные пути из пункта А в пункт F.A-B-C-D-F = 3+3+5+3=14 A-B-C-E-F=3+3+2+7=15A-C-E-F=5+2+7=14  $A-C-D-F=5+5+3=13A-F=15$ Кратчайшее расстояние 13. **Ответ: 13** 

# Залание 5

У исполнителя Квадратор две команды, которым присвоены номера:

- 1. вычти 4
- 2. возведи в квадрат

Первая из них уменьшает число на экране на 4, вторая — возводит число во вторую степень. Составьте алгоритм получения из числа 7 число 21, содержащий не более 5 команд. В ответе запишите только номера команд. (Например, 12211 - это алгоритм вычти 4, возведи в квадрат, возведи в квадрат, вычти 4, вычти 4 который преобразует число 7 в 73.) Если таких алгоритмов более одного, то запишите любой из них.

Такие задания легче решать в обратном порядке:

Надо получить с помощью двух команд из числа 7 число 21.

Последнее число должно плучиться 21. Его нельзя получить возведением какого-либо числа в квадрат, значит ищем из какого числа надо вычесть 4, чтобы получить 21. Это число 25. Значит послелнее лействие было:

 $25 - 4 = 21$ 

Далее ищем как можно получить 25. Возведением в квадрат числа 5 или вычитанием из 29 числа 4. Логичнее выбрать первый случай, т.к. число 5 ближе к 7. Значит предыдущая операция:

 $5*5=25$ 

5 можно получить вычитая 4 из 9. Оно не является квадратом никакого числа. Предыдущая операция:

 $9 - 4 = 5$ 

9 можно получить возводя в квадрат 3 или вычитая 4 из 13. Операция с квадратом более удобная, хотя можно проверить оба варианта. Итак:

 $3*3=9$ 

3 можно получить, вычтя из 7 число 4, т.е. 7-4=3. Число 7 мы получили! Итак, запишем порядок команд:

 $7 - 4 = 3$ команла 1

3\*3=9 команда 2

9-4=5 команда 1

5\*5=25 команда 2

25-4=21 команда 1

И в ответ записываем порядок команд сверху вниз: 12121

## Залание 6

Ниже приведена программа, записанная на пяти языках программирования.

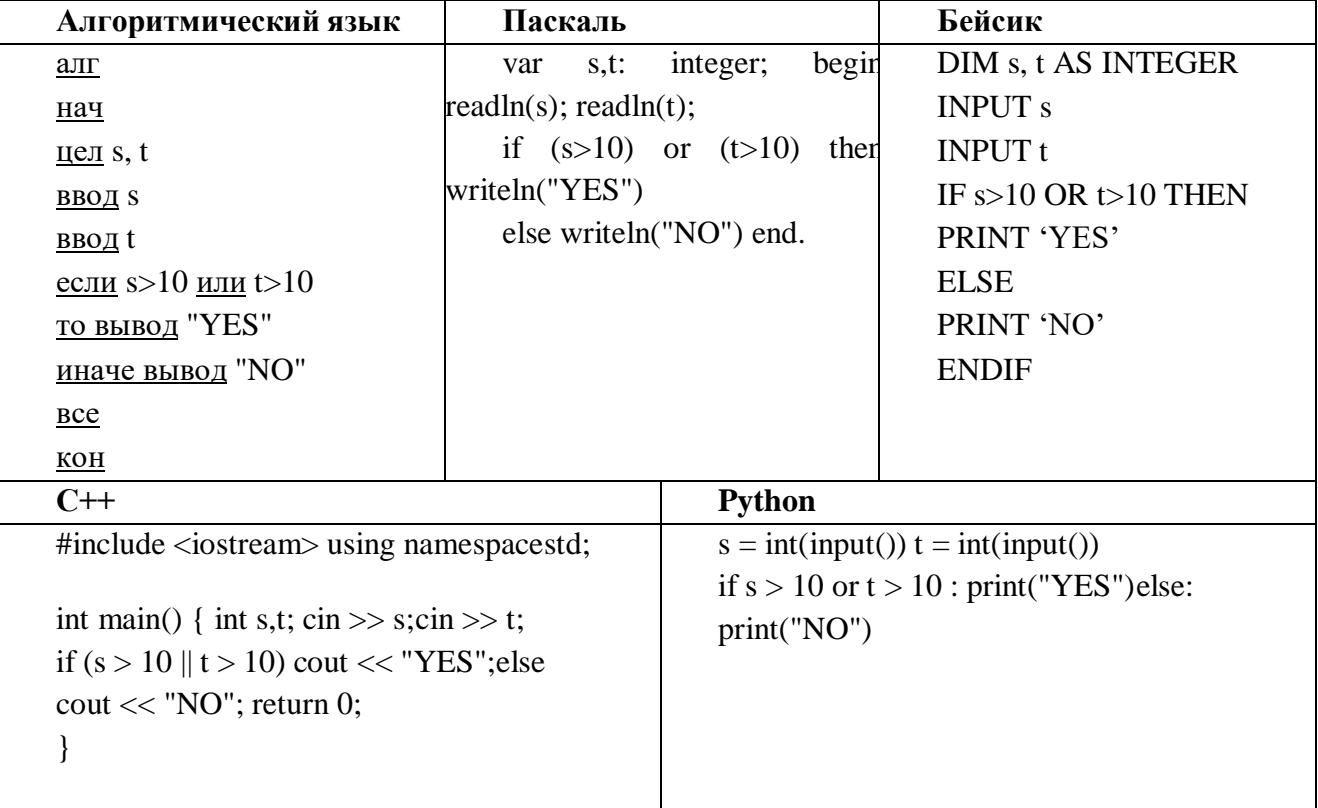

Было проведено 9 запусков программы, при которых в качестве значений переменных вводились следующие пары чисел  $(s, t)$ :

 $(1, 2)$ ;  $(11, 2)$ ;  $(1, 12)$ ;  $(11, 12)$ ;  $(-11, -12)$ ;  $(-11, 12)$ ;  $(-12, 11)$ ;  $(10, 10)$ ;  $(10, 5)$ .

Сколько было запусков, при которых программа напечатала «YES»?

**Решение:** находим условие if  $(s>10)$  or  $(t>10)$  then writeln("YES"). Строим таблицу, находим значения выражений (используя законы логики из задания 3).

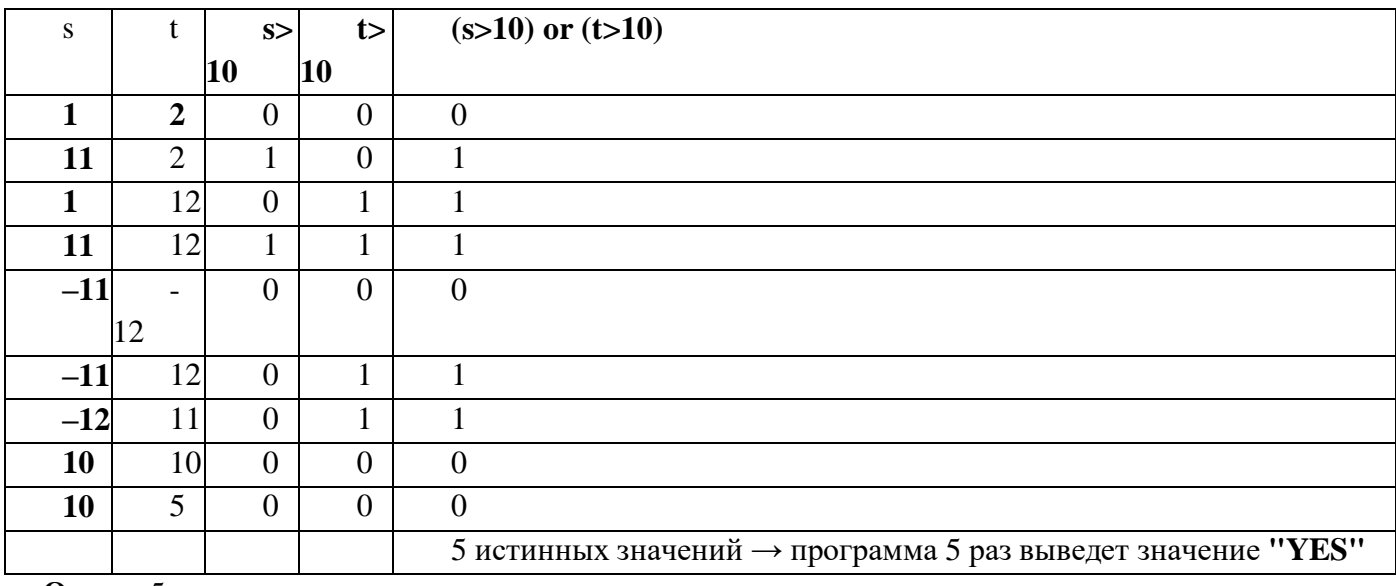

**Ответ: 5** 

## Залание 7

Доступ к файлу rus.doc, находящемуся на сервере obr.org, осуществляется по протоколу https. Фрагменты адреса файла закодированы цифрами от 1 до 7. Запишите в ответе последовательность этих цифр, кодирующую адрес указанного файла в сети Интернет.

- 1) obr.2)  $/$
- 3) org4) ://
- $5)$  doc
- $6)$  rus.
- 7) https

### !!! Порядок записи адреса файла (общий вид):

## Протокол:// Сервер / файл.расширение Решение:

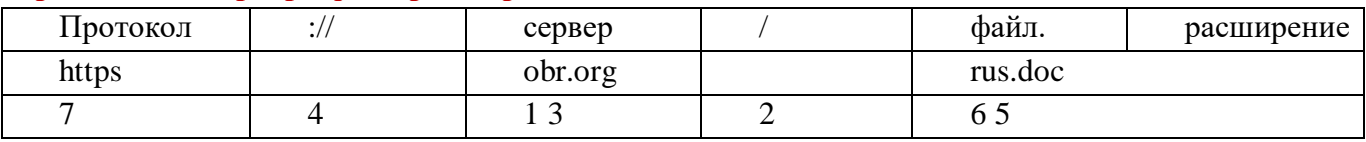

Ответ: 7413265

# Залание 8

В языке запросов поискового сервера для обозначения логической операции «ИЛИ» используется символ «|», а для обозначения логической операции «И» - символ «&».

В таблице приведены запросы и количество найденных по ним страниц некоторого сегмента сети Интернет.

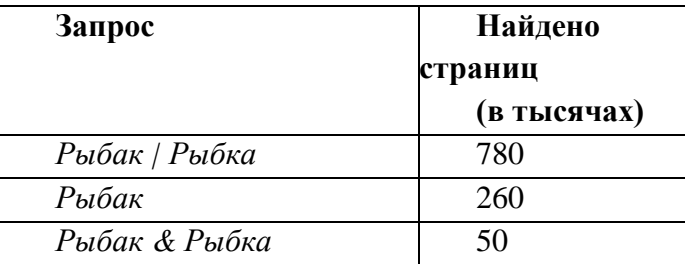

Какое количество страниц (в тысячах) будет найдено по запросу Рыбка? Считается, что всезапросы выполнялись практически одновременно, так что набор страниц, содержащих все искомые слова, не изменялся за время выполнения запросов.

Решение: Вспоминаем круги Эйлера.

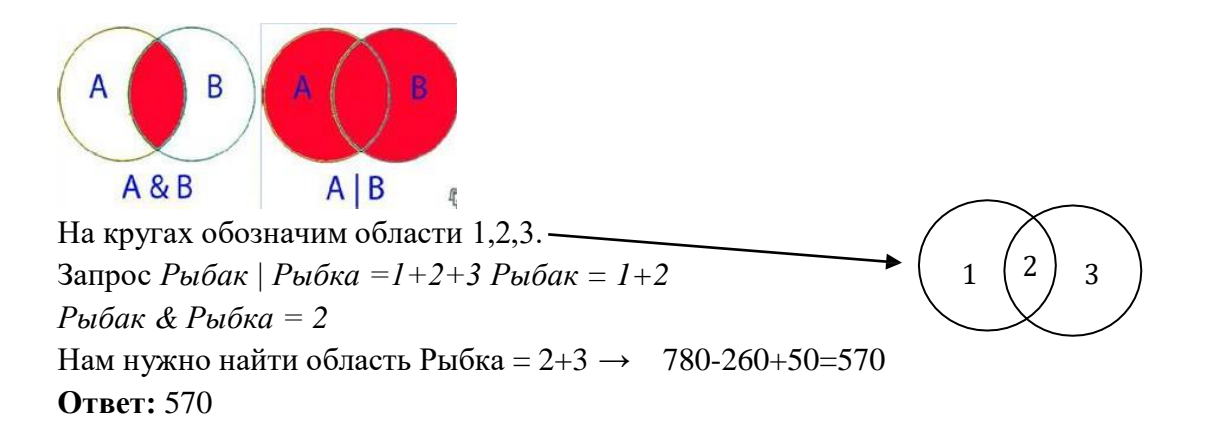

## Залание 9

На рисунке изображена схема соединений, связывающих пункты А, В, С, D, E, F, G. По каждому соединению можно двигаться только в одном направлении, указанном стрелкой. Сколько существует различных путей из пункта А в пункт  $G$ ?

В этих задачах просто надо перебрать все возможные пути. Надежней перебирать пути последовательно сверху вниз через ближайшие вершины, т.е.

Через вершину В сначала A-B-D-G; A-B-E-D-G; A-B-E-G; A-B-E-F-G - 4 IIVTH Через вершину Е A-E-D-G; A-E-G; A-E-F-G - 3 ПУТИ Через вершину СА-С-F-G - 1 ПУТЬИтого:  $4+3+1=8$  путей.

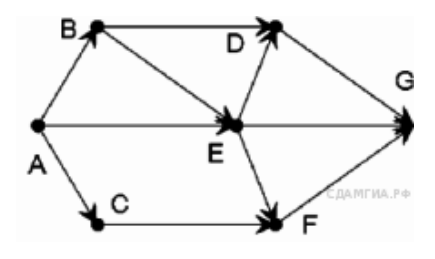

## Залание 10

Среди приведённых ниже трёх чисел, записанных в различных системах счисления, найдите максимальное и запишите его в ответе в десятичной системе счисления. В ответе запишите только число, основание системы счисления указывать не нужно.

2316, 328, 111102

Решение: над числами расставляем индексы справа налево, начиная с 0.

$$
\mathbf{H H J (R K C L)} \longrightarrow \begin{array}{|c|c|c|}\n\hline\n1 & 0 \\
\hline\n2 & 3\n\end{array}
$$

Записываем развернутую форму числа (запись в виде разрядных слагаемых, записанных с помощью степени соответствующего разряда и основания степени):  $2*16^1+3*16^0 = 2*16+3*1 = 32+3 = 35$ 

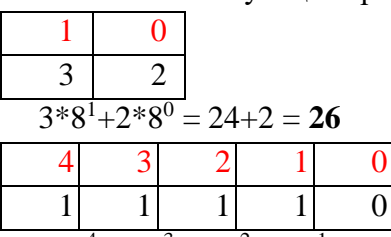

 $1*2^4+1*2^3+1*2^2+1*2^1+0*2^0=16+8+4+2+0=30$ 

Получили числа: 35, 26, 30. Находим максимальное число, записываем его в ответ. **Ответ: 35**